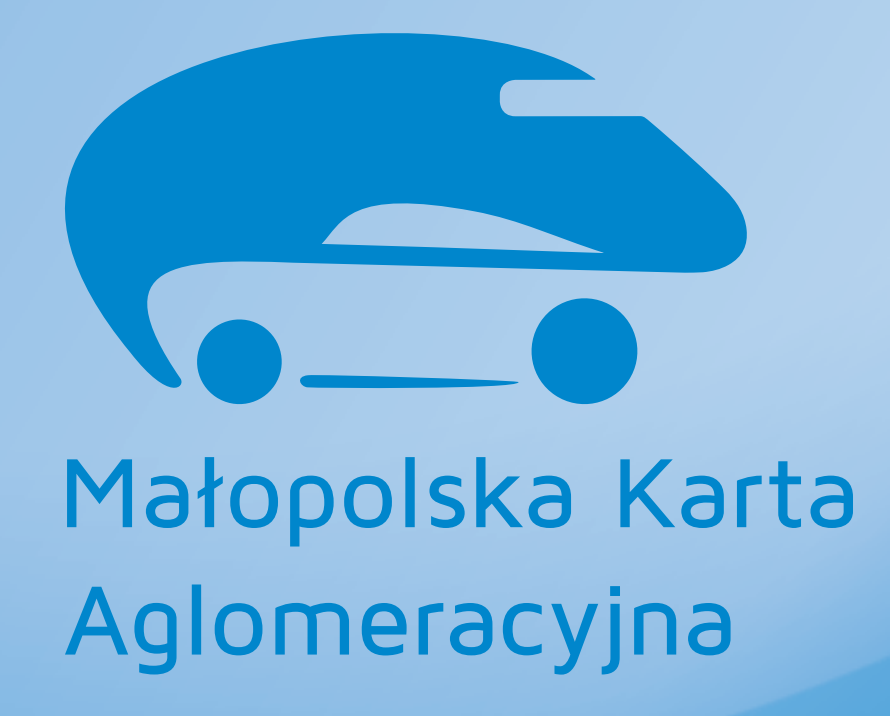

**System Identyfikacji Wizualnej Małopolskiej Karty Aglomeracyjnej**

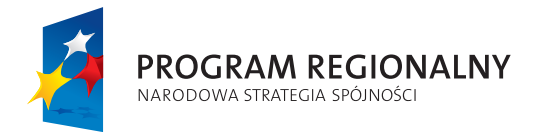

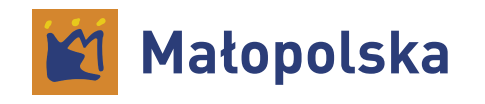

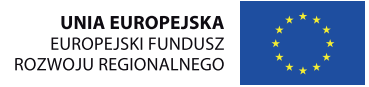

Projekt współfinansowany przez Unię Europejską z europejskiego funduszu Rozwoju Regionalnego w ramach Regionalnego Programu Operacyjnego Województwa Małopolskiego w latach 2007-2013

## Spis treści

**Wstęp . . . . . . . . . . . . . . . . . . . . . . . . . . . . . . .** 3

#### **Księga znaku**

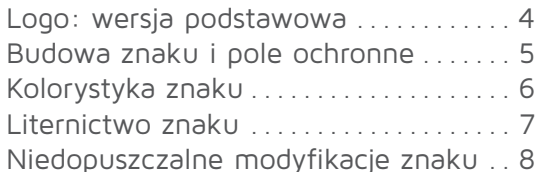

#### **Użytkowanie znaku**

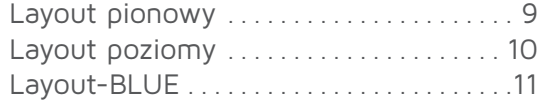

#### **Druki**

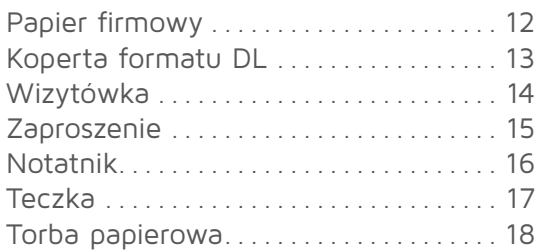

#### **Materiały promocyjne**

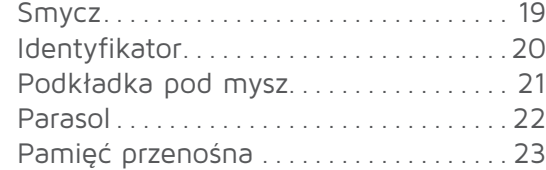

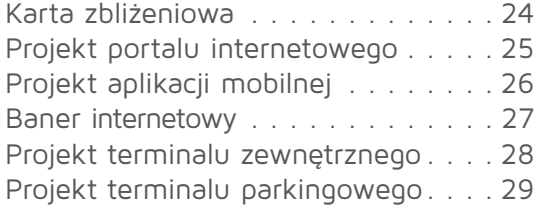

Współistnienie z logo Małopolski . . . 30

## **INTEGRACJA I BEZPIECZEŃSTWO**

#### WSTĘP

#### **INTEGRACJA I BEZPIECZEŃSTWO**

Logotyp przedstawia kształty pociągu i samochodu w postaci syntetycznego znaku . Jest to nawiązanie do motywu integracji różnych rodzajów transportu, a zwłaszcza skorelowania transportu prywatnego (samochód) z transportem publicznym, reprezentowanym przez szynobus .

Dynamiczny, podłużny kształt logo sugeruje skojarzenia z przyspieszeniem i usprawnieniem transportu publicznego .

Logo jest jednokolorowe . Kolor niebieski akcentuje element uporządkowania (w tym przypadku przejrzystość systemu transportu) i bezpieczeństwo .

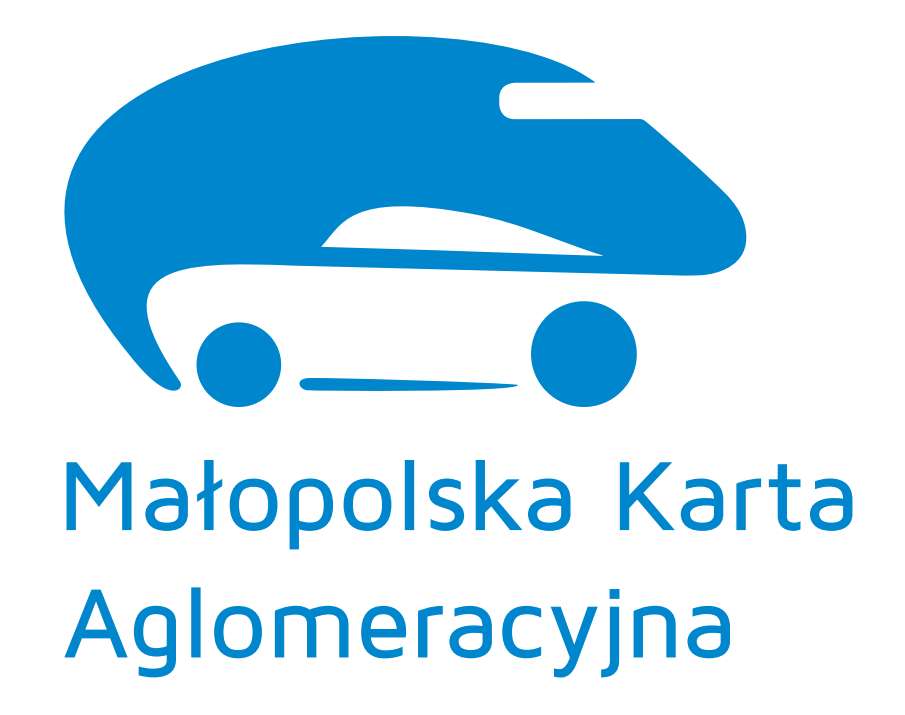

#### WERSJA PODSTAWOWA

W wersji podstawowej logo składa się z sygnetu – znaku graficznego oraz napisu "Małopolska Karta Aglomeracyjna" umieszczonego pod znakiem.

Jeżeli wymaga tego kompozycja materiałów graficznych logo może występować w wersji, gdzie napis "Małopolska Karta Aglomeracyjna" znajduje się po prawej stronie sygnetu.

W materiałach graficznych sygnet może występować samodzielnie jako element dekoracyjny ale nie jako logo.

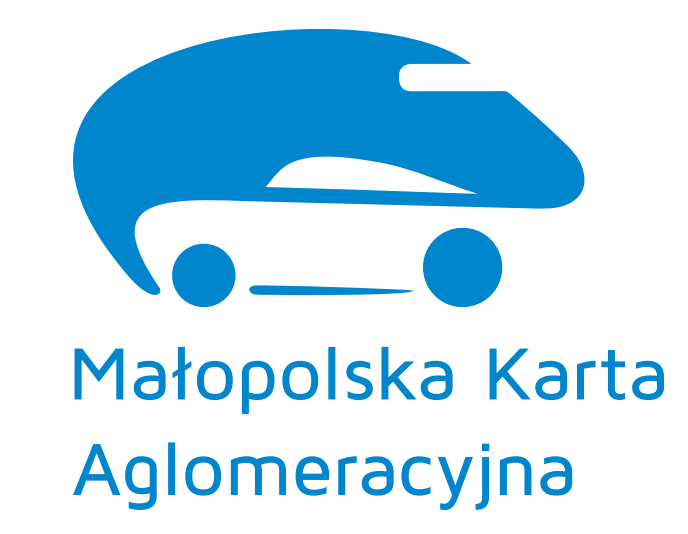

wersja podstawowa

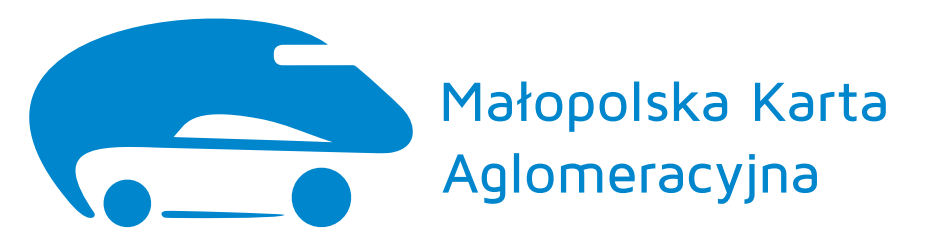

wersja uzupełniająca

#### budowa znaku i pole ochronne

Minimalne pole ochronne znaku wynosi c równe wartości większego koła samochodu będącego częścią sygnetu.

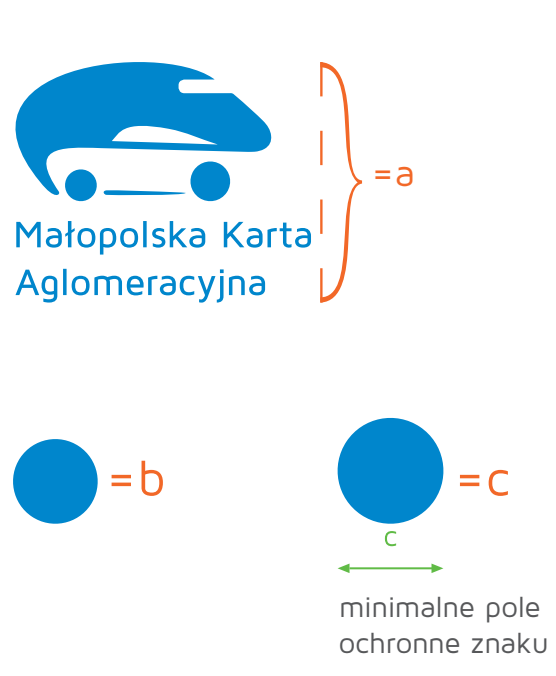

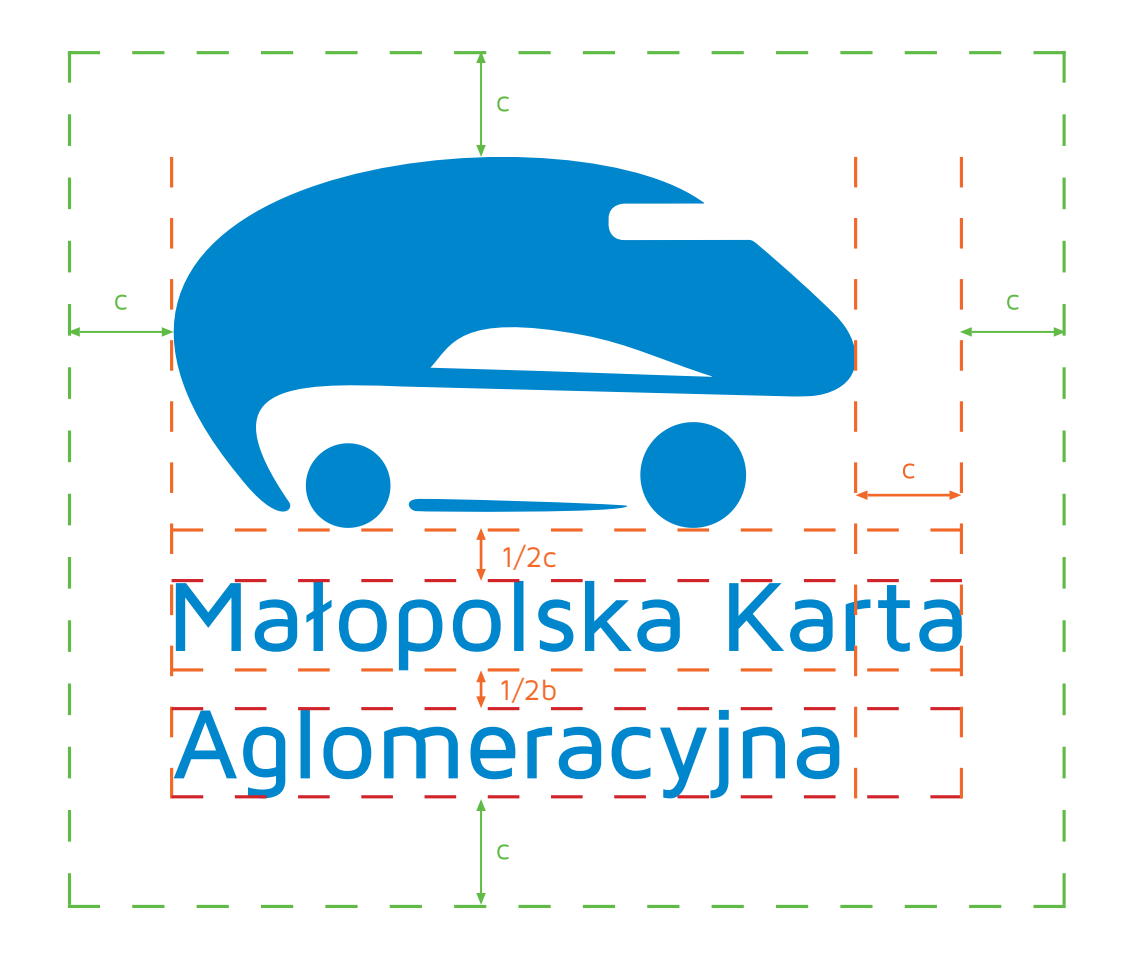

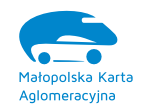

minimalna wielkość logo w wersji podstawowej – 1,5 cm

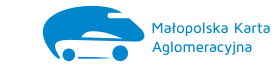

minimalna wielkość logo w wersji uzupełniającej – 3 cm

#### KOLO RYS TYKA ZNAKU

Kolor podstawowy logo według wartości palety kolorów CMYK: C:100 M:33 Y:0 K:0

Kolor podstawowy logo według wartości palety kolorów RGB: R:0 G:134 B:204

Kolor podstawowy logo według wartości palety kolorów PAN TON: PAN TON E 300 C

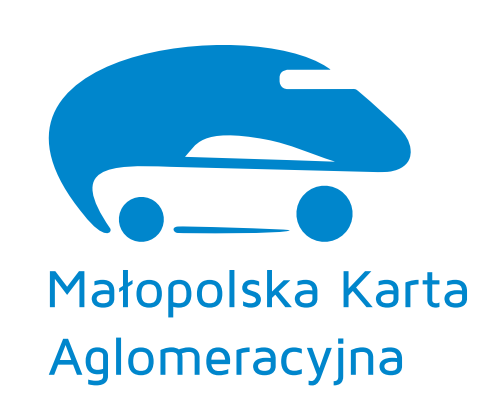

b .

Warianty przydatne, które mogą być wykorzystywane w różnych sytuacjach, na różnych podłożach i przy użyciu różnych metod produkcji .

Logo może występować:

- w kolorze czarnym (a),
- szarościach: 80% K (b),
- na najjaśniejszej części tła layoutu-BLU E (c),
- w kolorze białym (d)
- w kolorze srebrnym (e) .

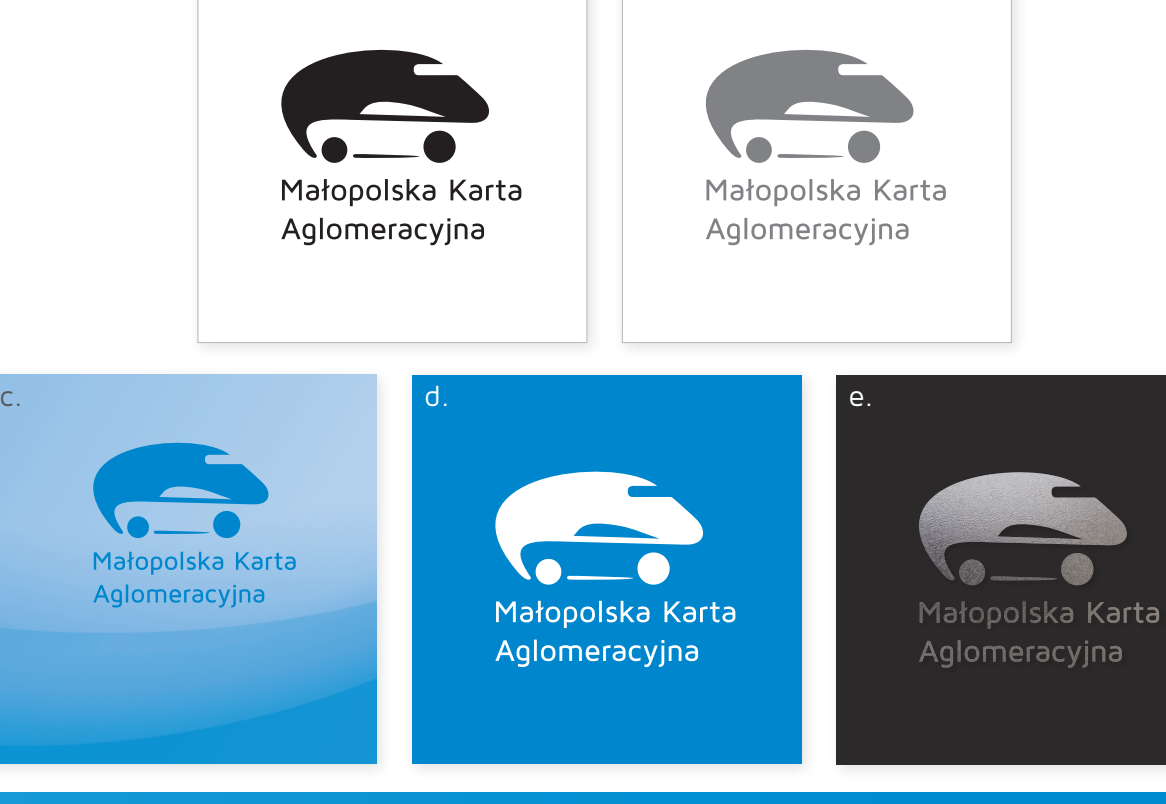

a .

LITERNICTWO ZNAKU

Zastosowanym w logo krojem pisma jest krój Maven Pro Medium z rodziny Maven Pro.

Mayen Pro Medium

# aąbcćdeęfghijklłnńoópqrsśtuwxyzźż AĄBCĆDEĘFGHIJKLŁNŃOÓPQRSŚTUWXYZŹŻ

#### niedopuszczalne MODYFIKACJE ZNAKU

#### **Nie dopuszcza się:**

- nieproporcjonalnego skalowania znaku,
- zmian kolorystyki znaku, logotypu,
- jakiekolwiek zmiany kształtu i proporcji.
- umieszczania znaku na tle utrudniającym jego czytelność.

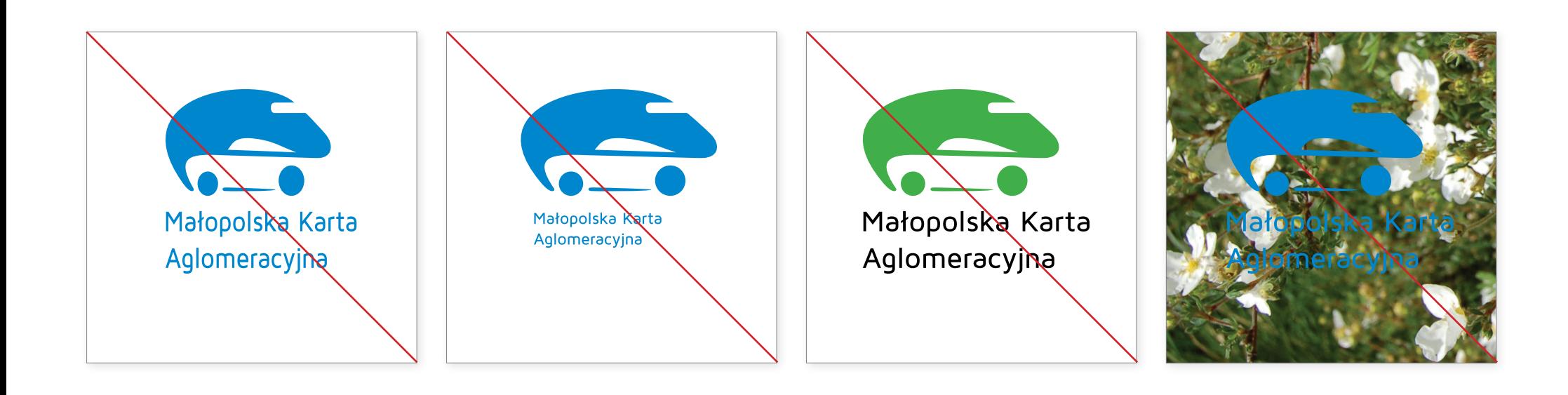

## UŻYTKOWANIE ZNAKU

Proponowane zastosowania logo w layoucie pionowym. Format DL i A4.

Dopuszczalne jest umieszczenie logo w połowie szerokości strony, jeżeli kompozycja całego materiału tego wymaga.

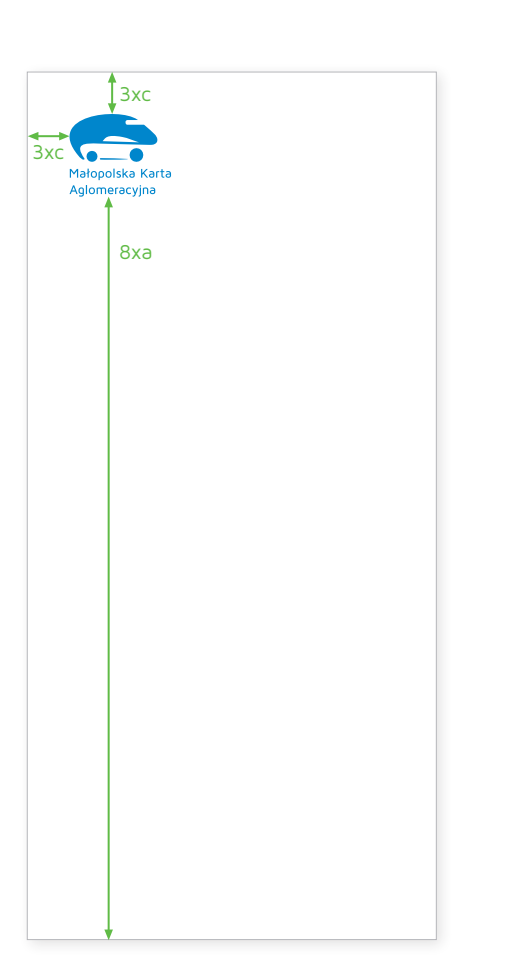

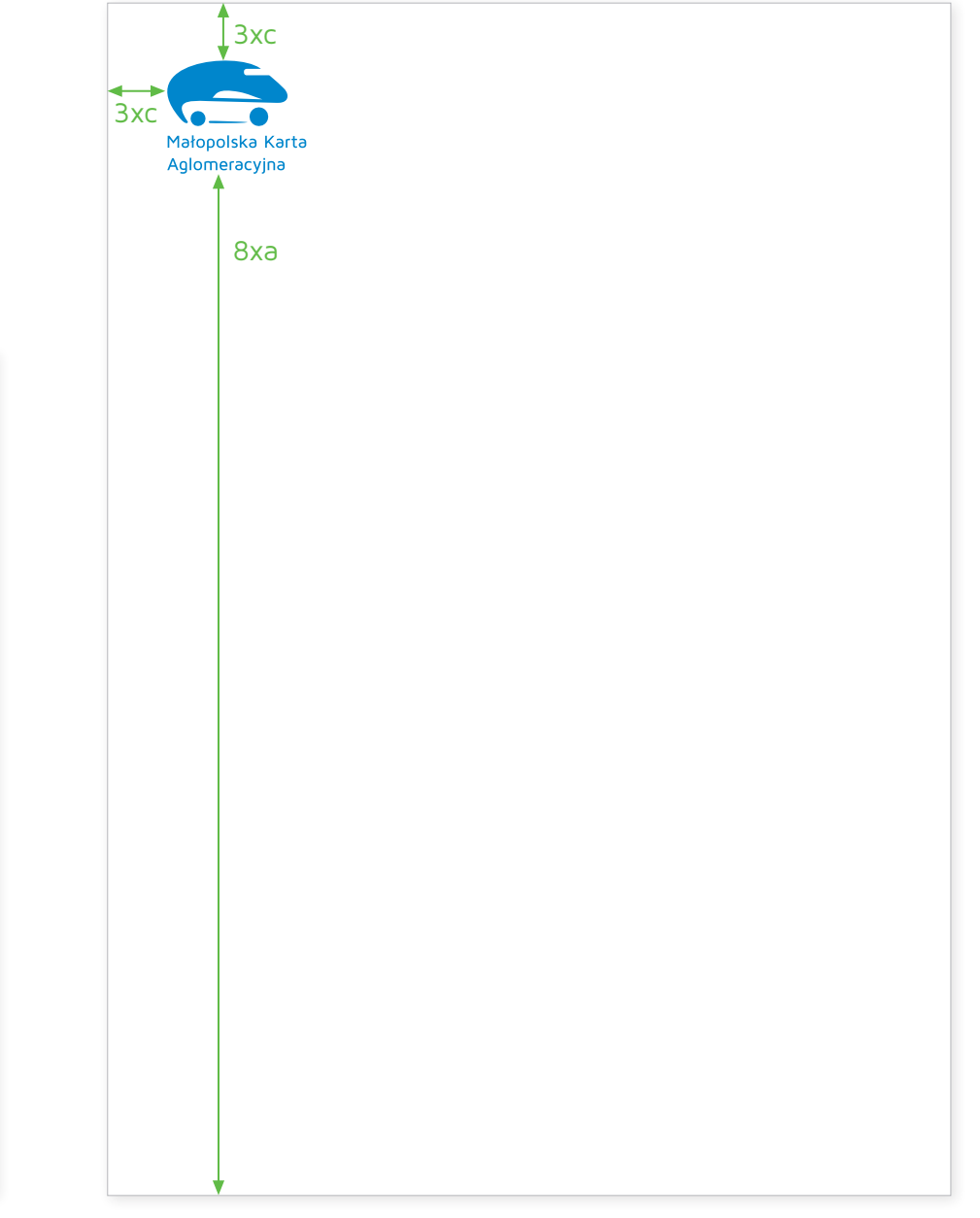

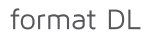

## UŻYTKOWANIE ZNAKU

Proponowane zastosowania logo w layoucie poziomym. Format DL i A4.

Dopuszczalne jest umieszczenie logo w połowie szerokości strony, jeżeli kompozycja całego materiału tego wymaga.

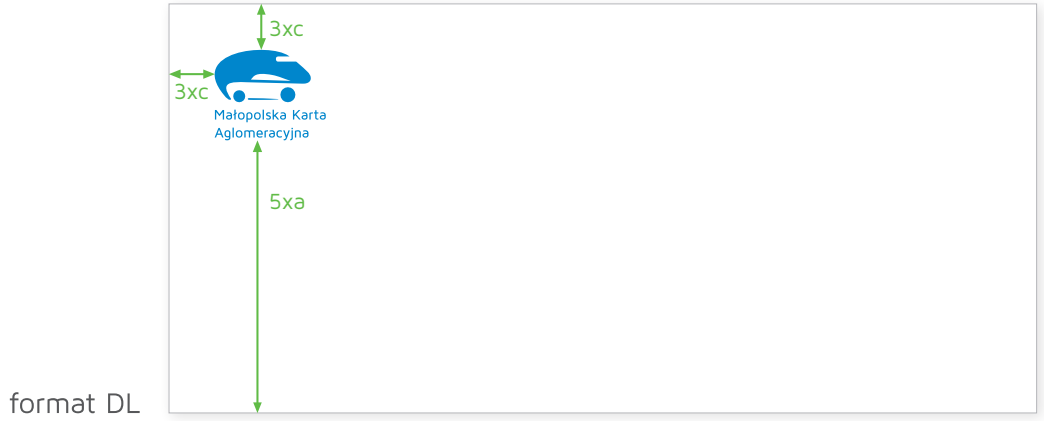

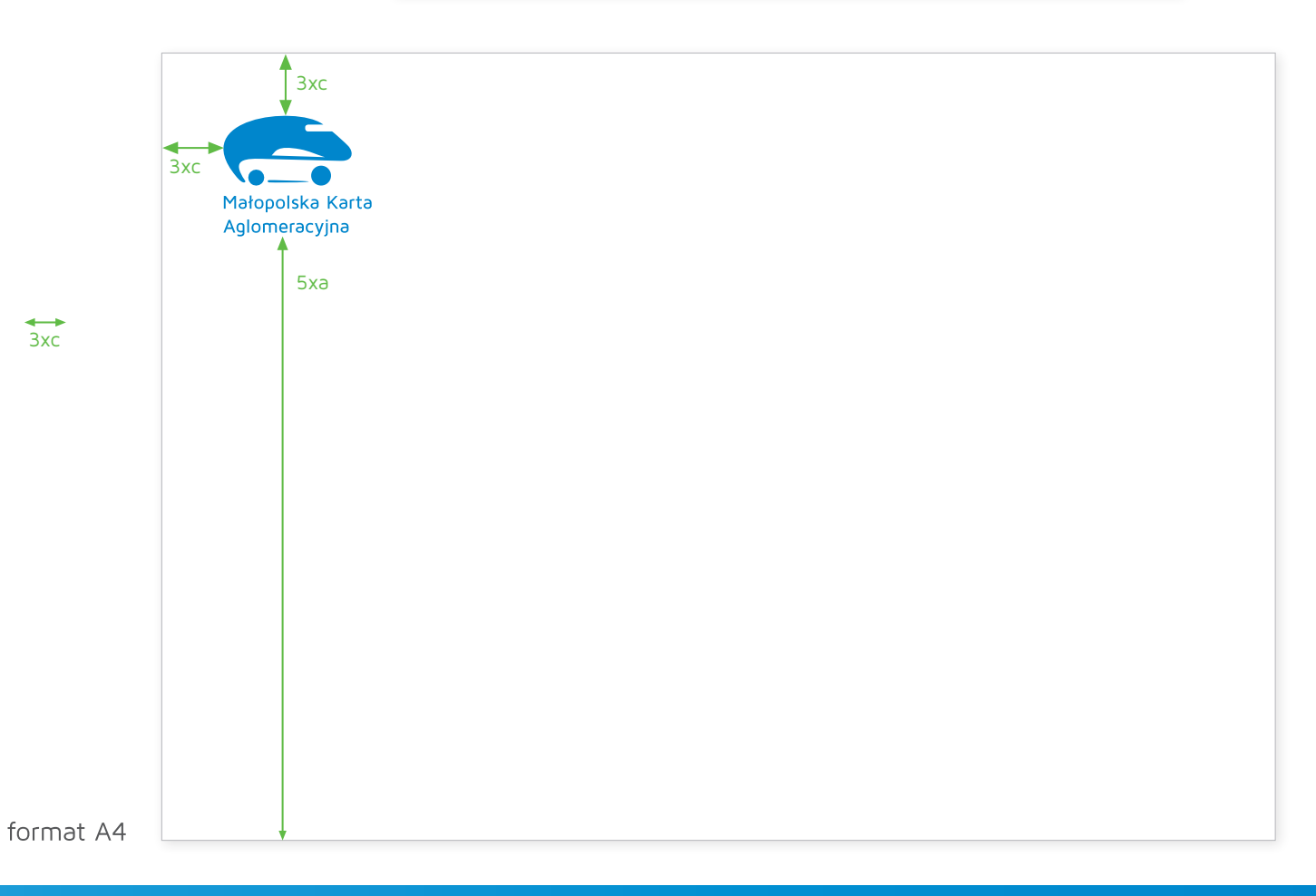

## UŻYTKOWANIE ZNAKU

Zastosowania logo na tle layoutu-BLUE.

Logo można umieszcza na najjaśniejszej części grafiki layoutu-BLUE.

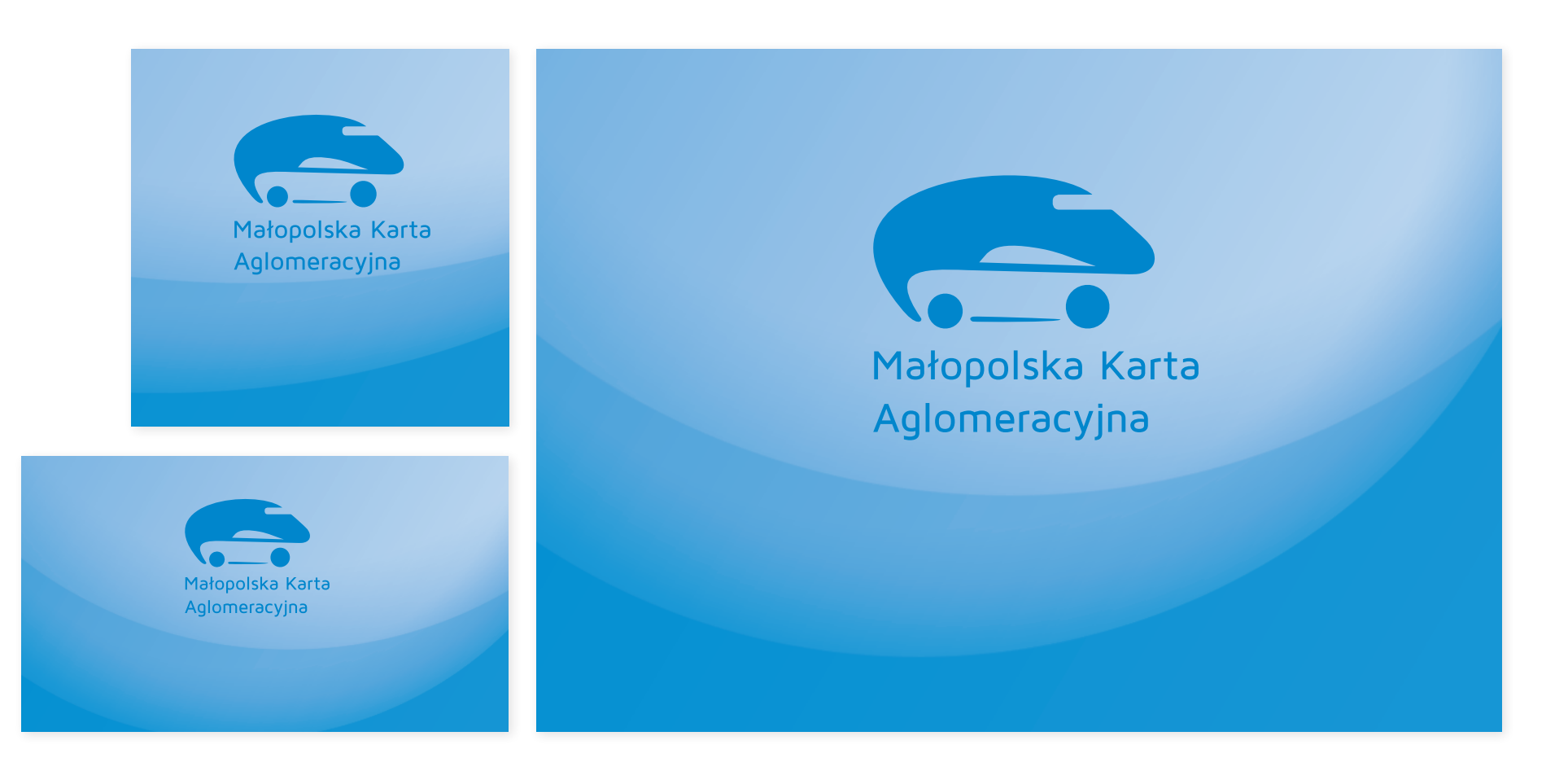

Papier firmowy, format A4. Wersja ekskluzywna i ekonomiczna.

Nagłówek i podpis: Maven Pro Medium, 12 pkt.

Treść listu: Maven Pro Regular, 12 pkt.

Dane teleadresowe: Maven Pro Medium, 9 pkt.

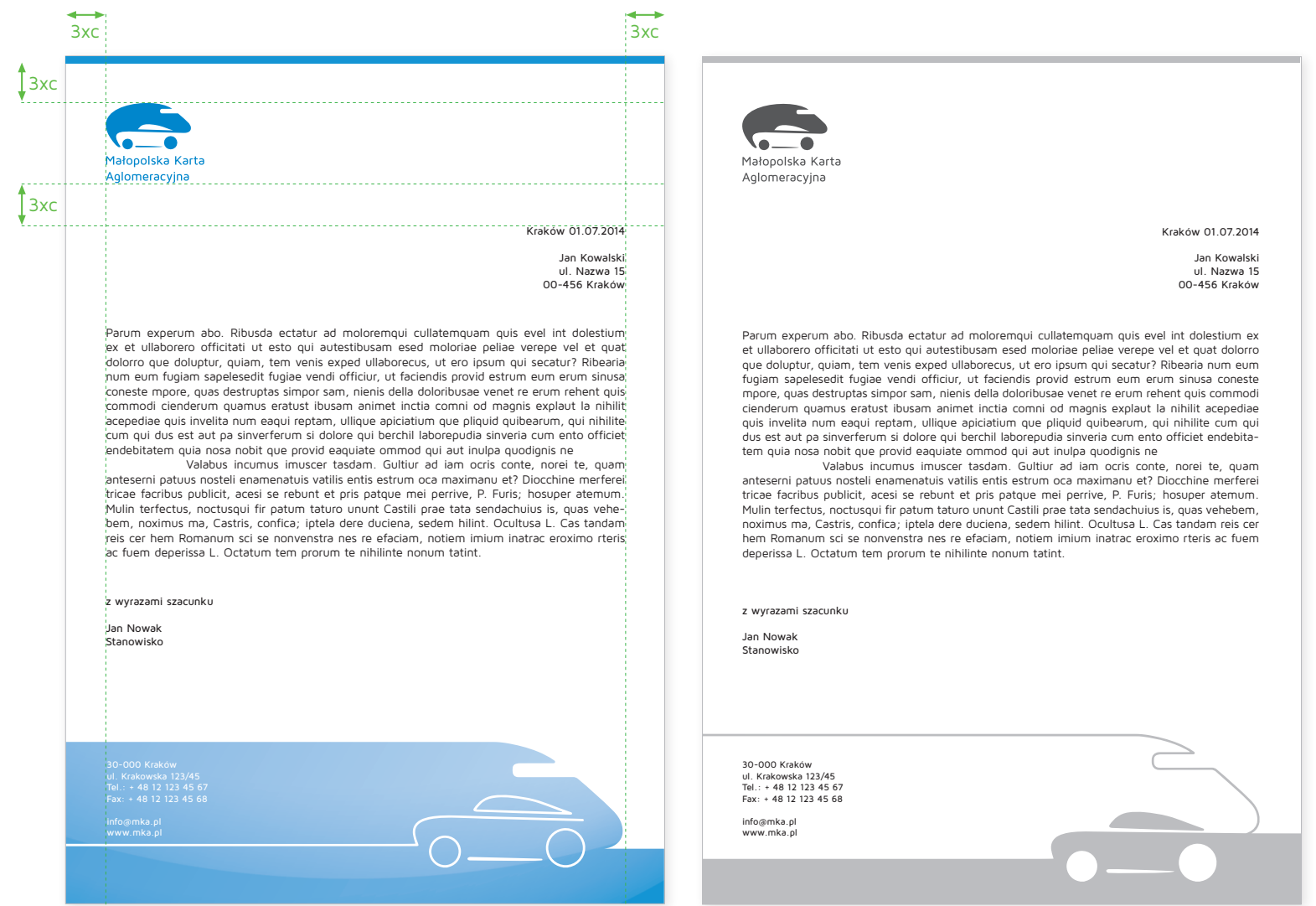

Koperta formatu DL.

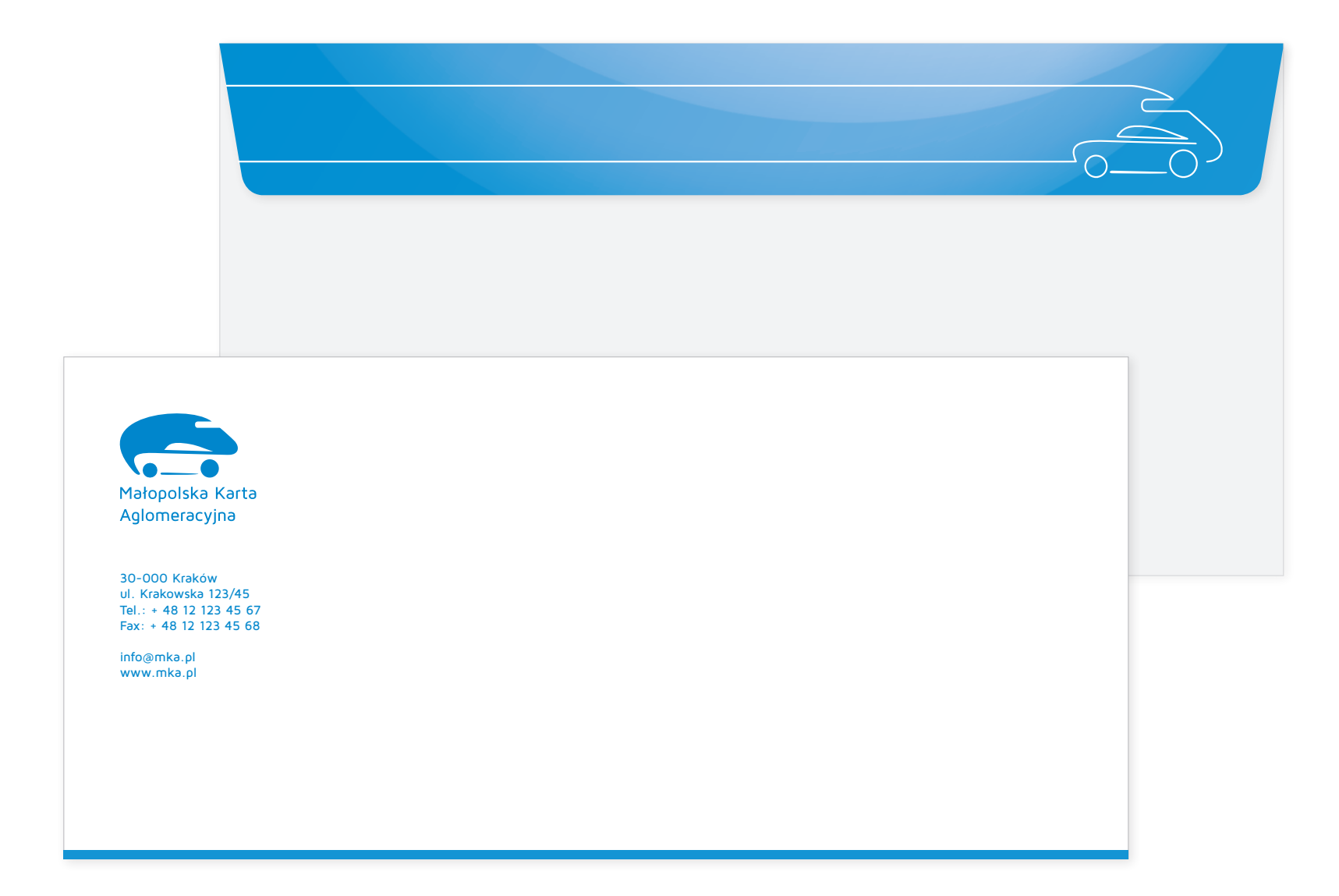

Wizytówka dwustronna – pozioma oraz jednostronna – pionowa.

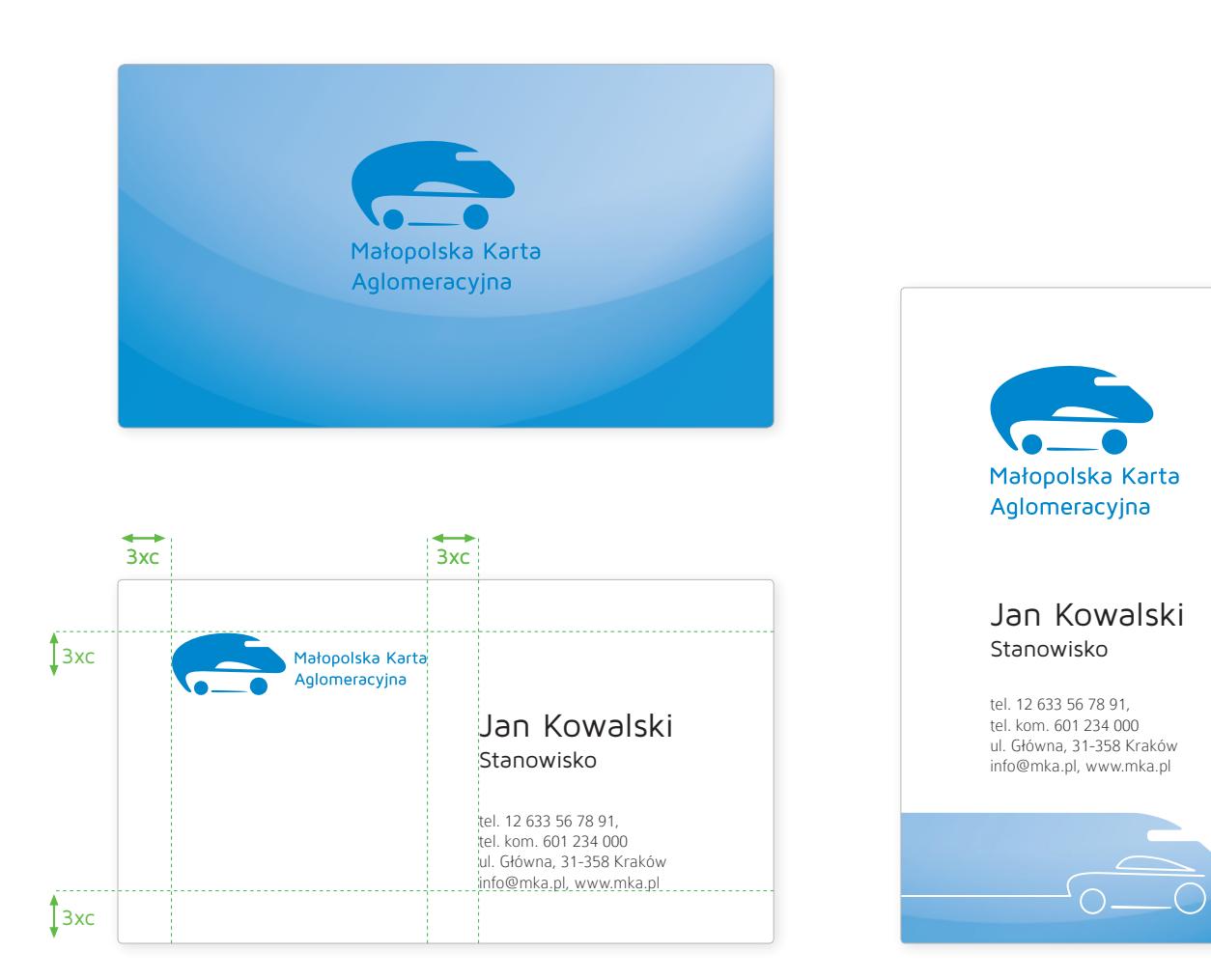

Zaproszenie. Format DL.

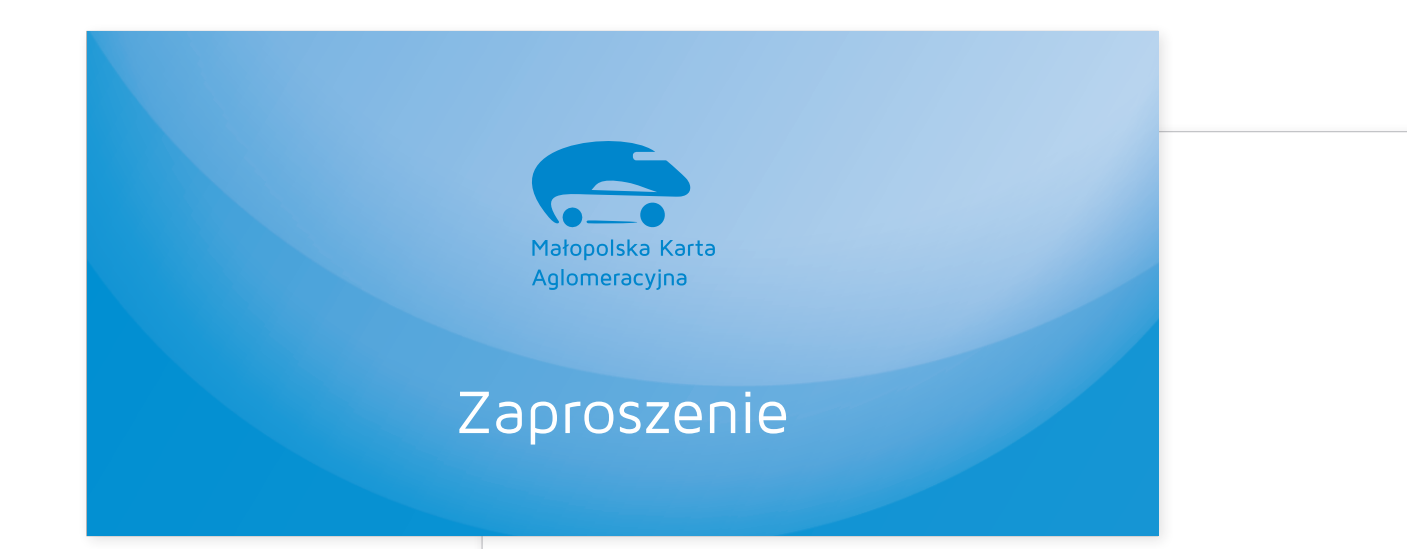

Ro molorrovid ut dem faccus verumen ecusdant liquo et moluptam rem labo. Nonsequia et iumet quatio que parchil luptate pratia etur, sustorrum nos vidignimo cum ut hilis simus ventioribus aut eosa

#### **Jana Kowalskiego**

eum idi conemporum eum qui cones et mos res que is a dolorit faccum alis nonsed mil is doloris remposam acepe doluptatquam quam arunt.

**Officientis 12 porerae 2013 vellupient everior ectatem. Imporeptat vercid qui opturiat audae plique duciumque cusciduntio maximus ad eatis sequere,**

Notatnik. Format A4.

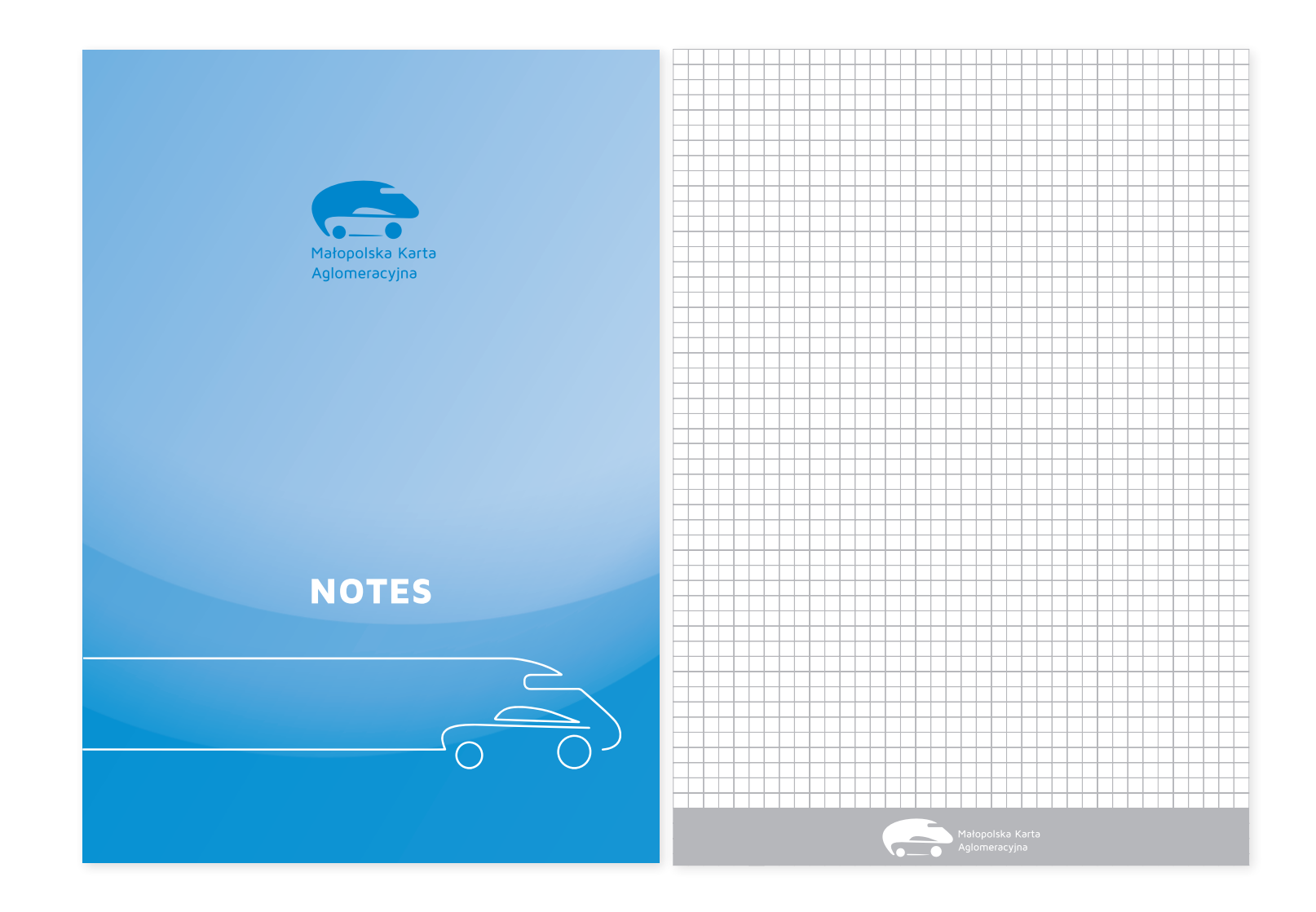

Teczka na dokumenty A4.

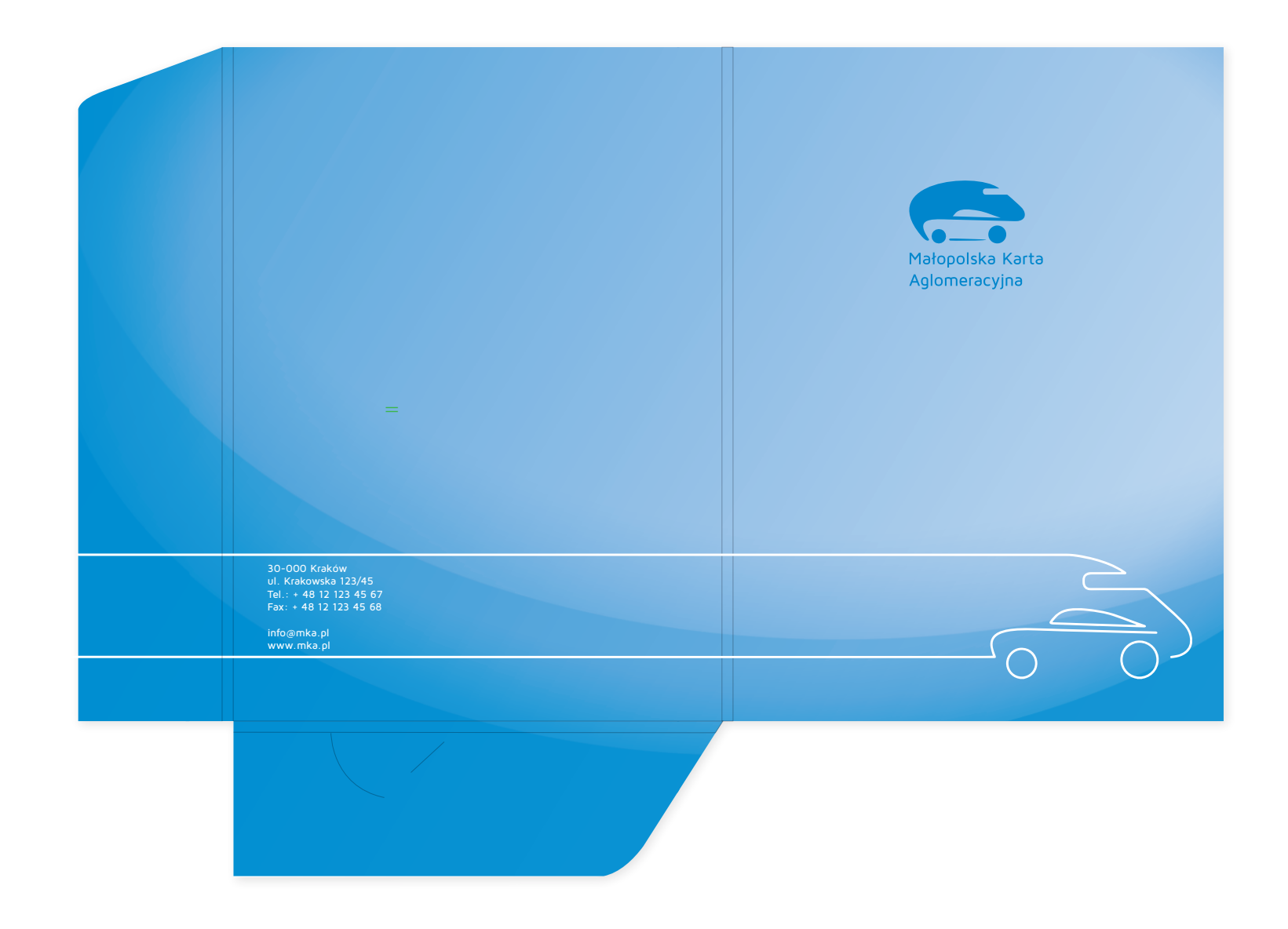

Torba papierowa.

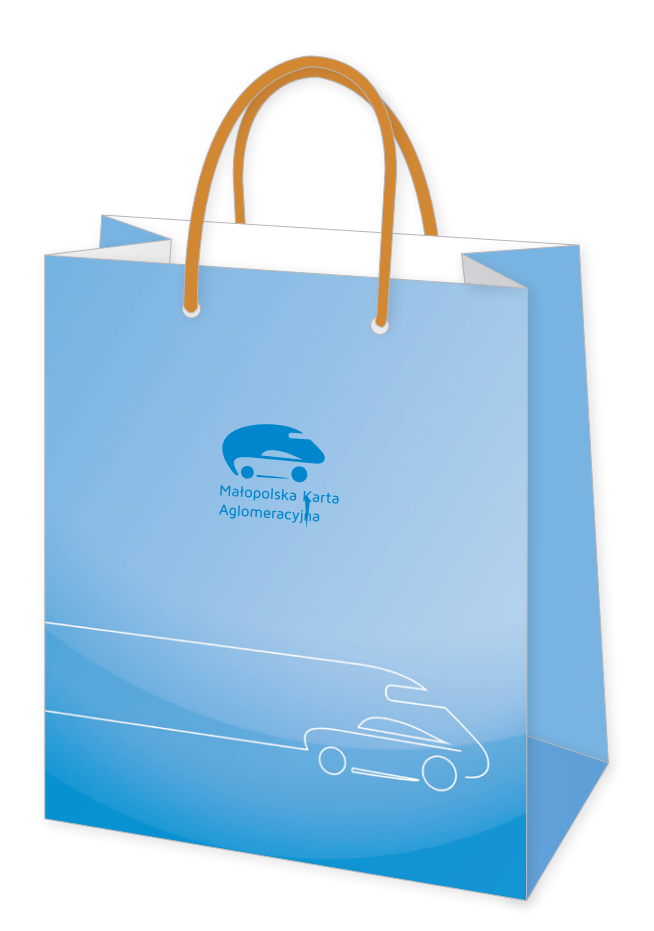

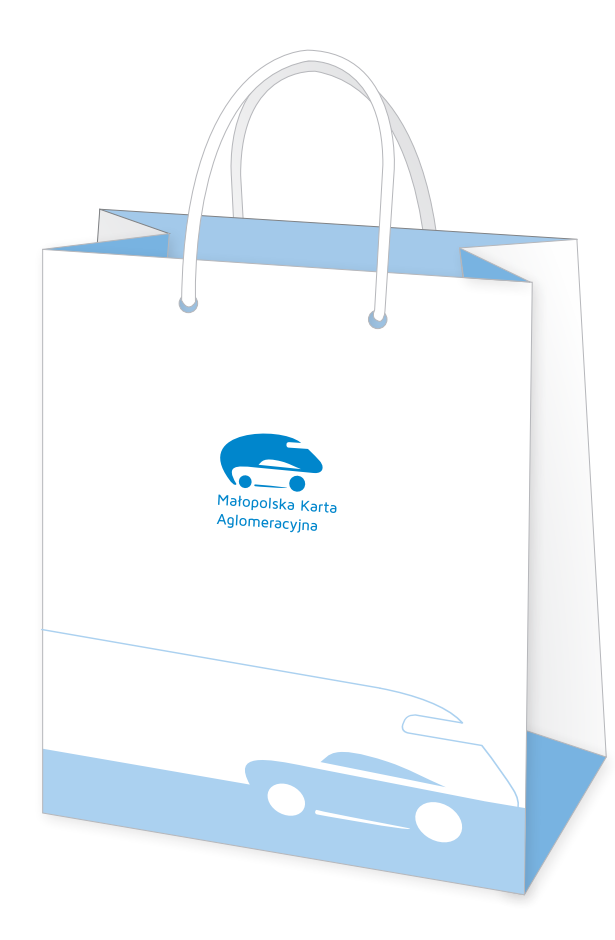

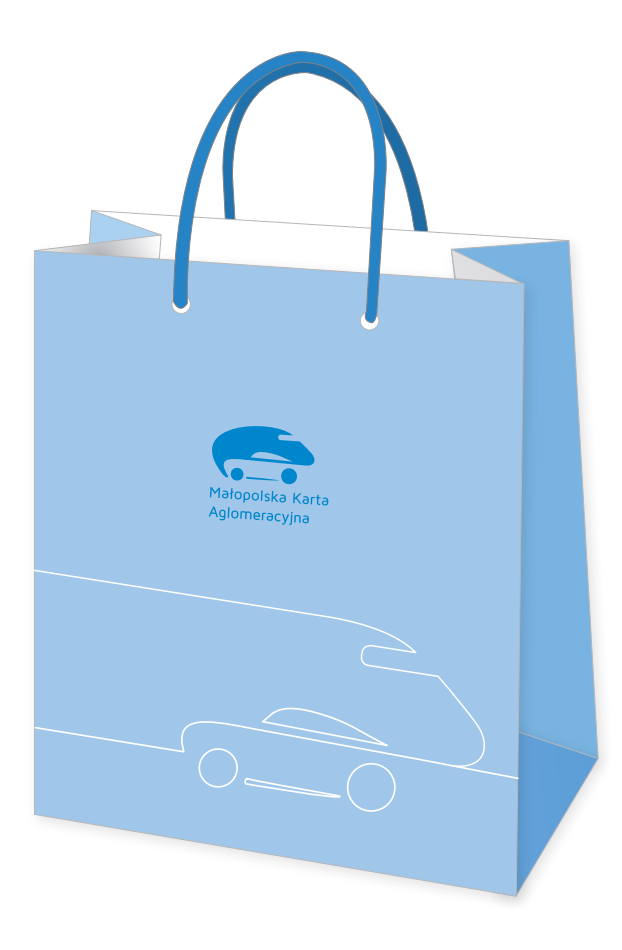

Smycze.

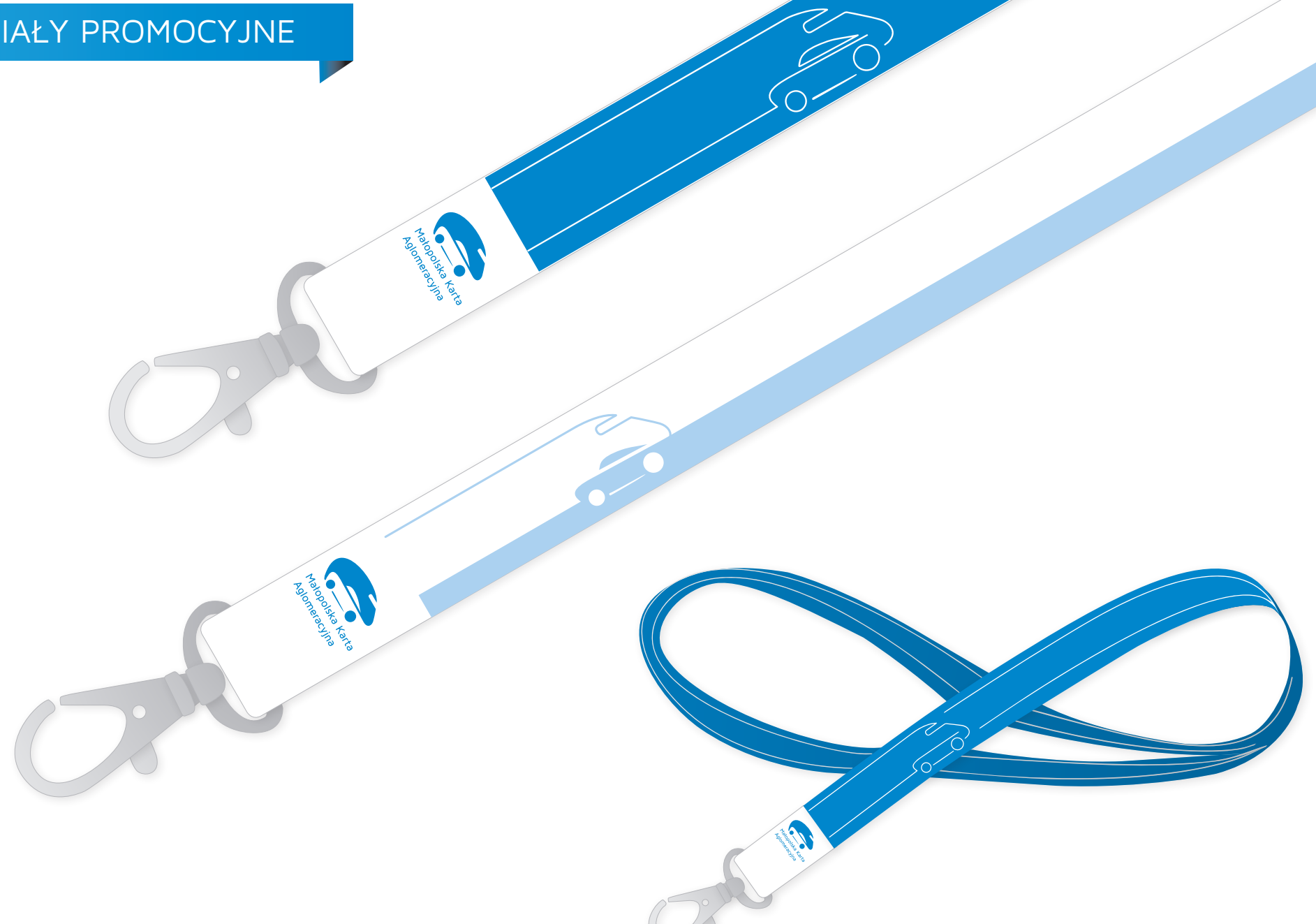

Identyfikator.

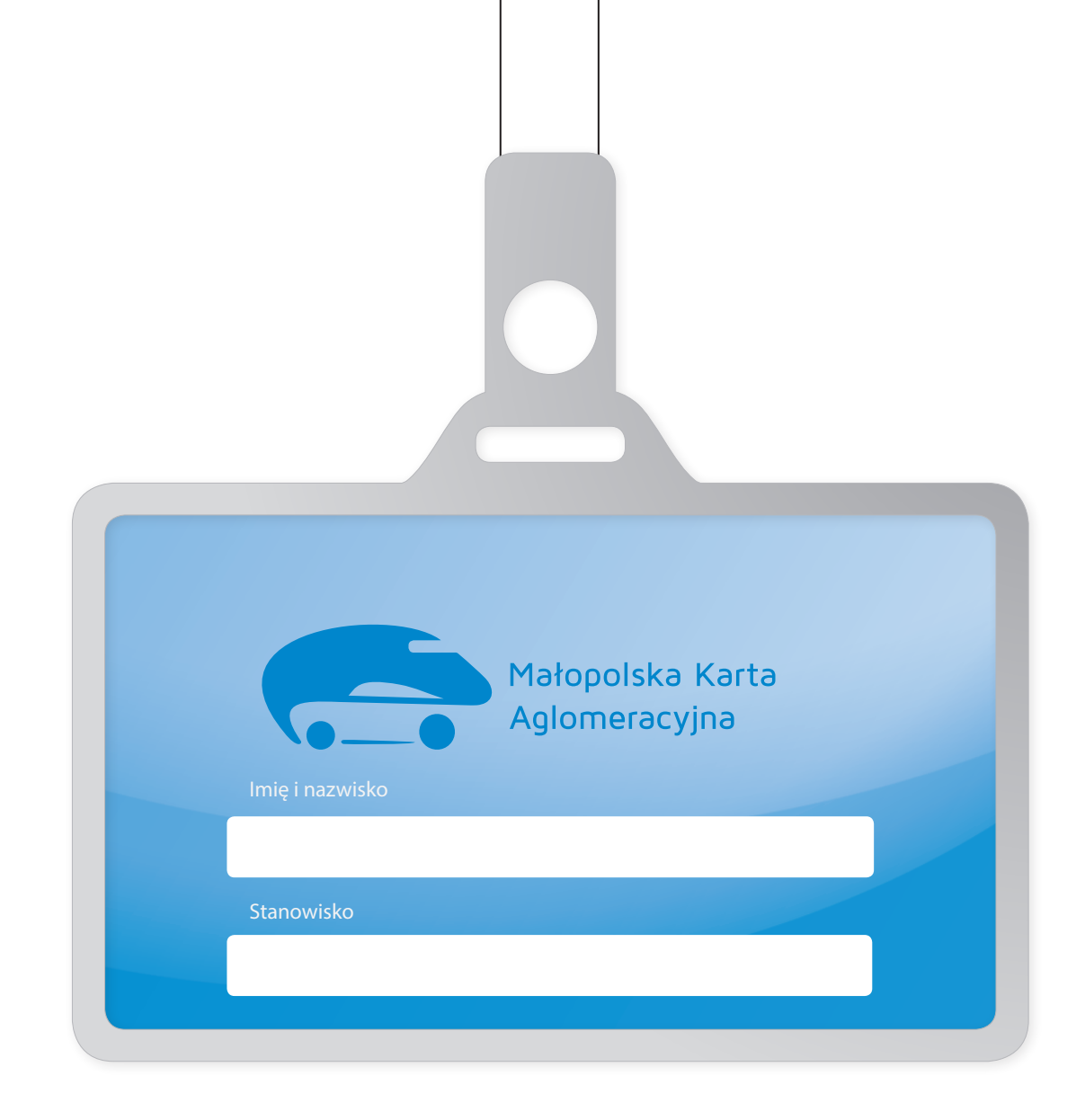

Podkładki pod mysz.

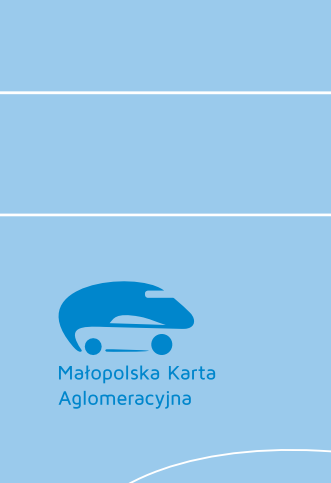

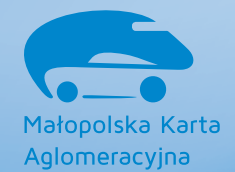

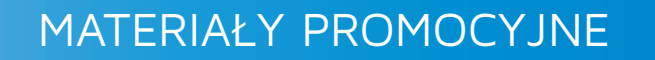

Parasole.

 $\overline{\bullet}$ 

**Contraction Contraction Contraction Contraction Contraction Contraction Contraction Contraction Contraction Contraction Contraction Contraction Contraction Contraction Contraction Contraction Contraction Contraction Contr** 

Pamięć przenośna.

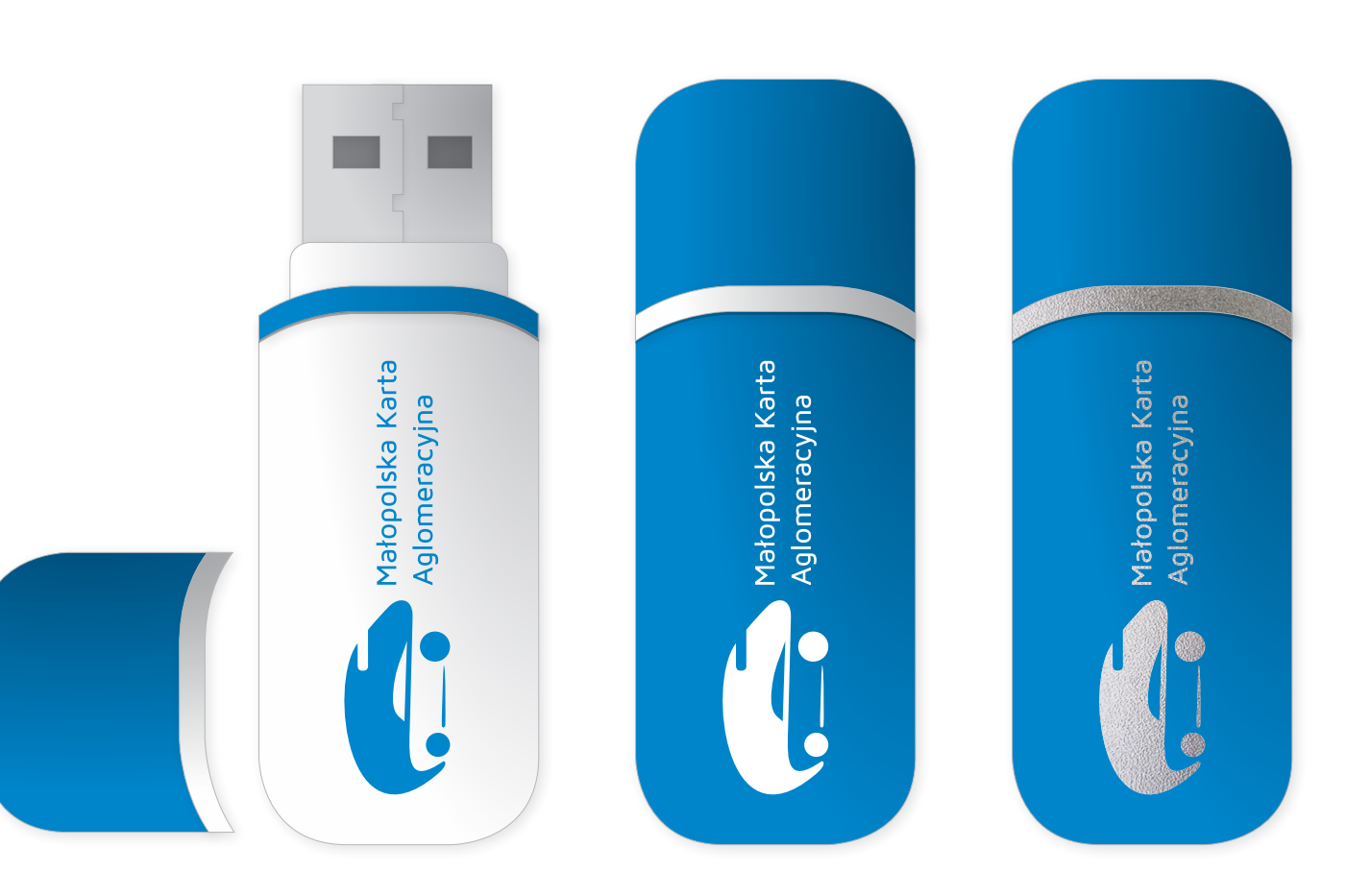

#### KARTA ZBLIŻENIOWA  $\mathbf{v}$  sekwencji kolor $\mathbf{v}$

Projektowanie layoutu

prostych i części okręgów. Jako podstawowe można wyróżnić (do zagospodarowania przez Zamawiającego). systemu MKA. Strona A: personalizacja. Szata graficzna karty zbliżeniowej Strona B: promocja regionu

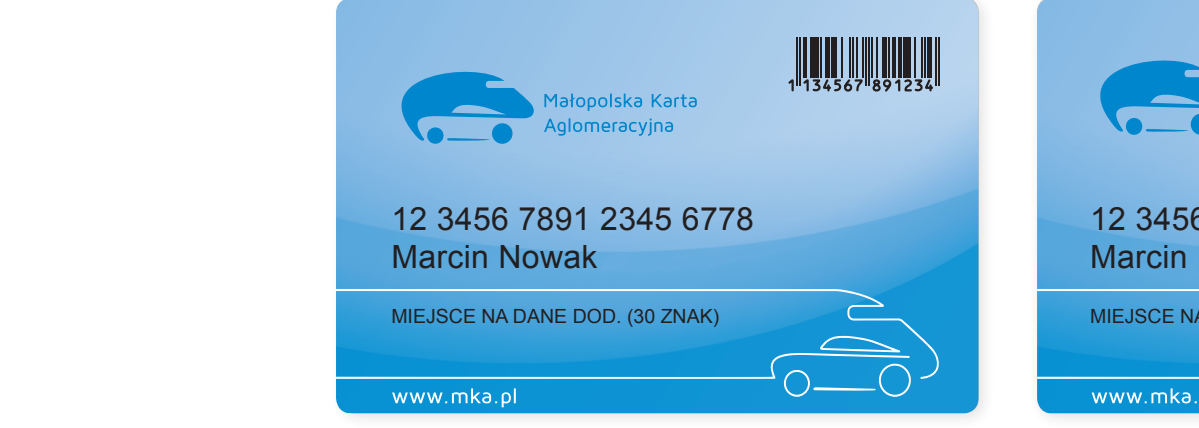

eget tortor sed diam pellentesque tincidunt. Curabitur id

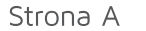

02) Forma paternu to nieskomplikowane figury na bazie linii

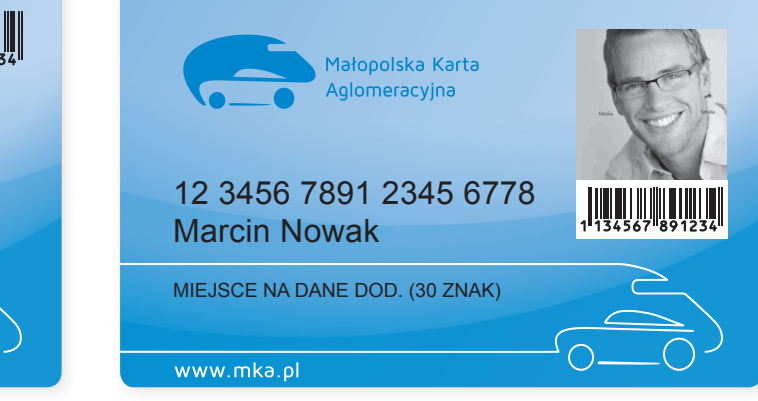

Strona A

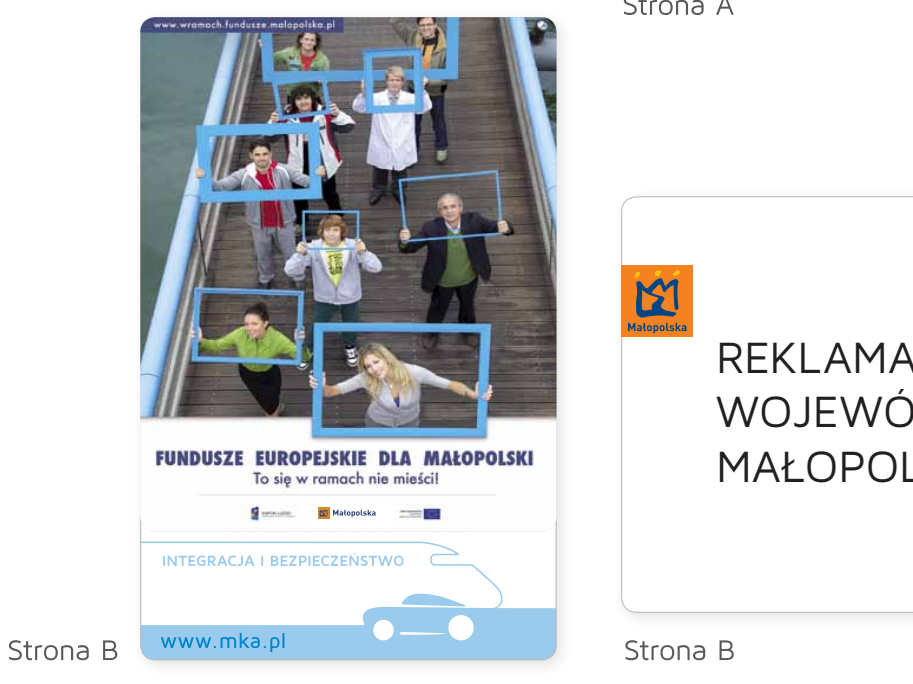

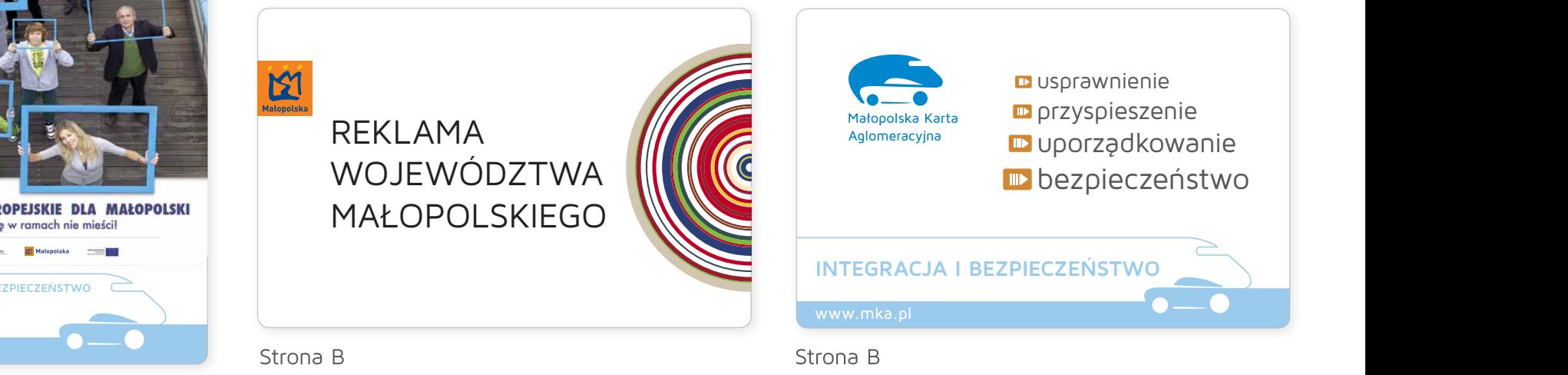

#### STRONA INTERNETOWA

Szata graficzna strony głównej oraz panelu użytkownika.

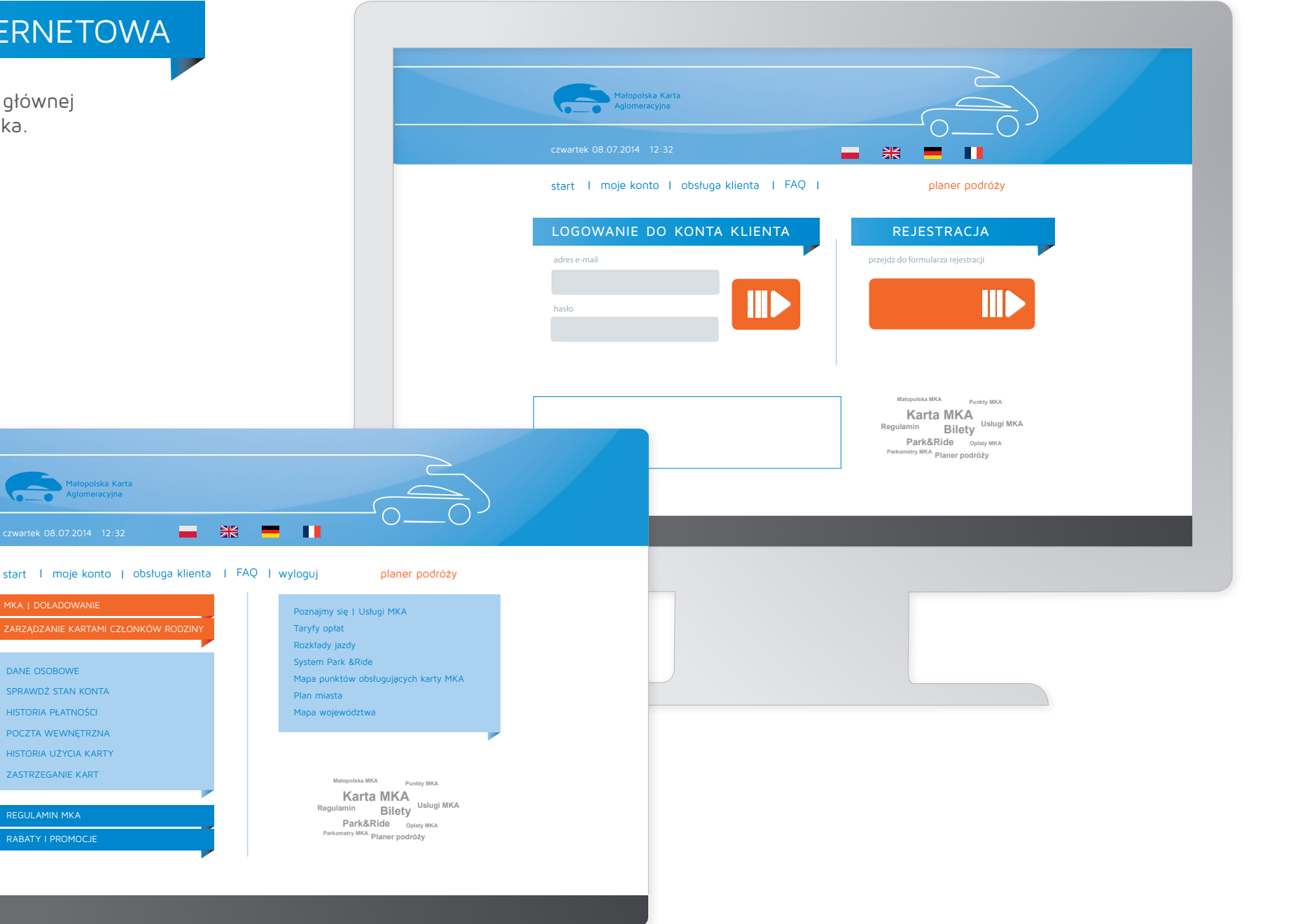

#### Aplikacja mobilna

Szata graficzna i menu aplikacji mobilnej.

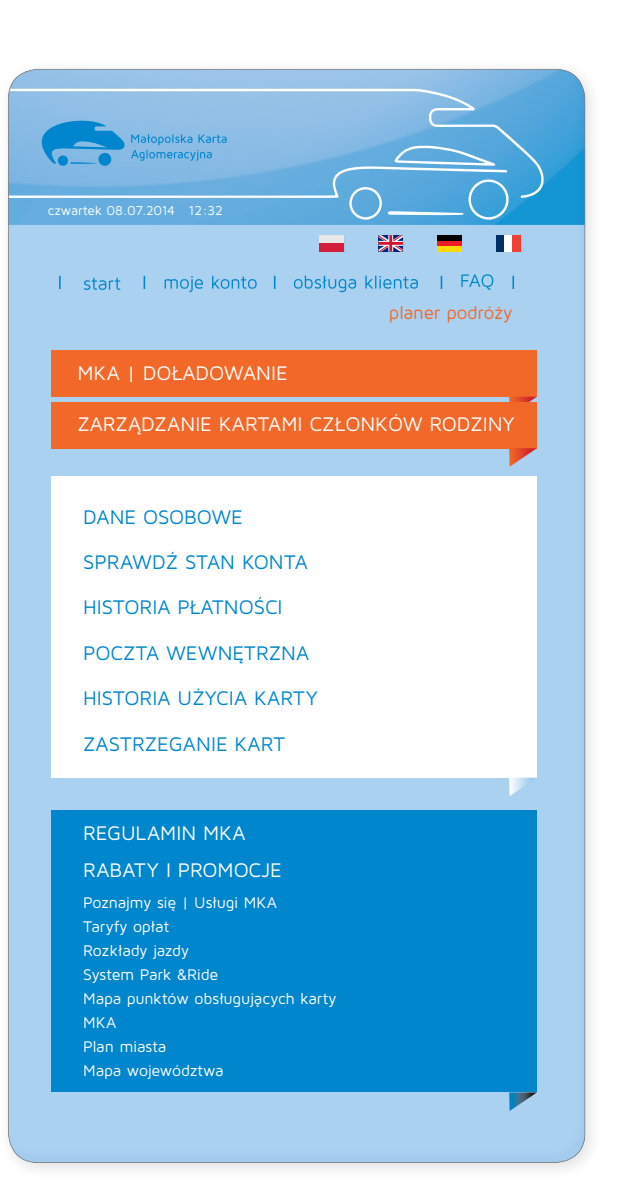

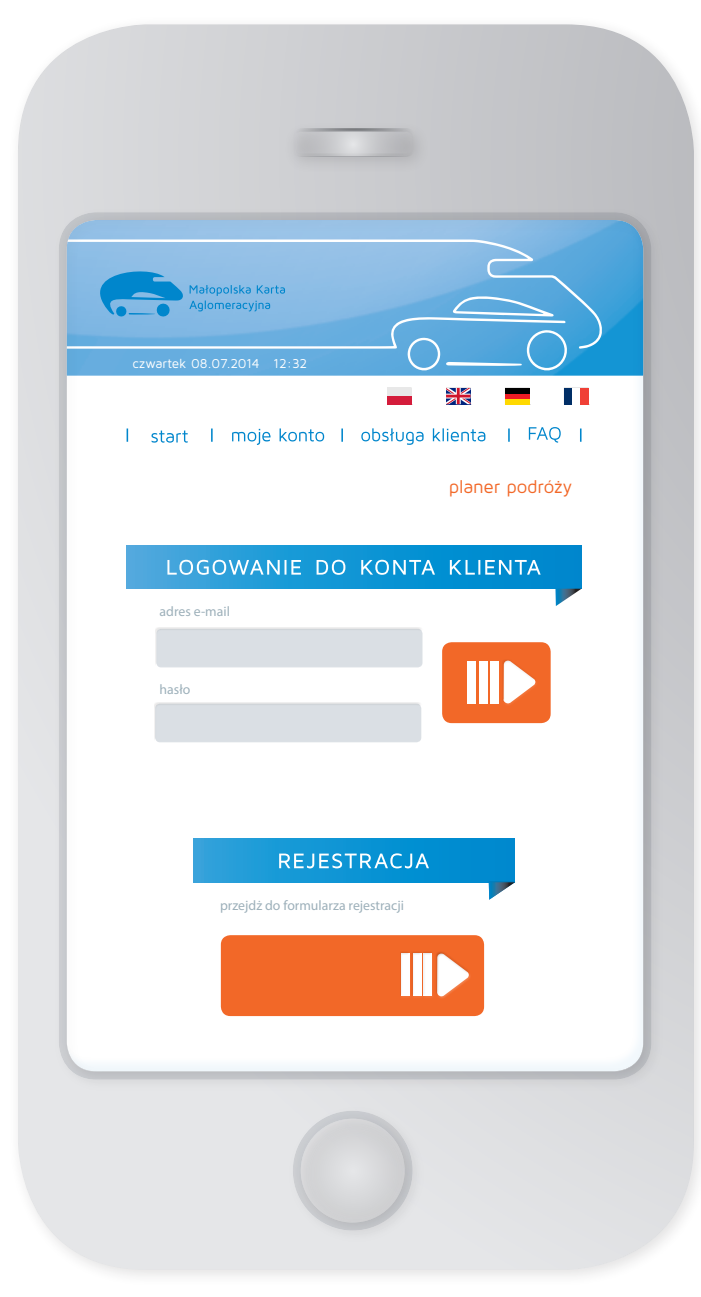

#### baner internetowy

Baner internetowy 468x60 pikseli.

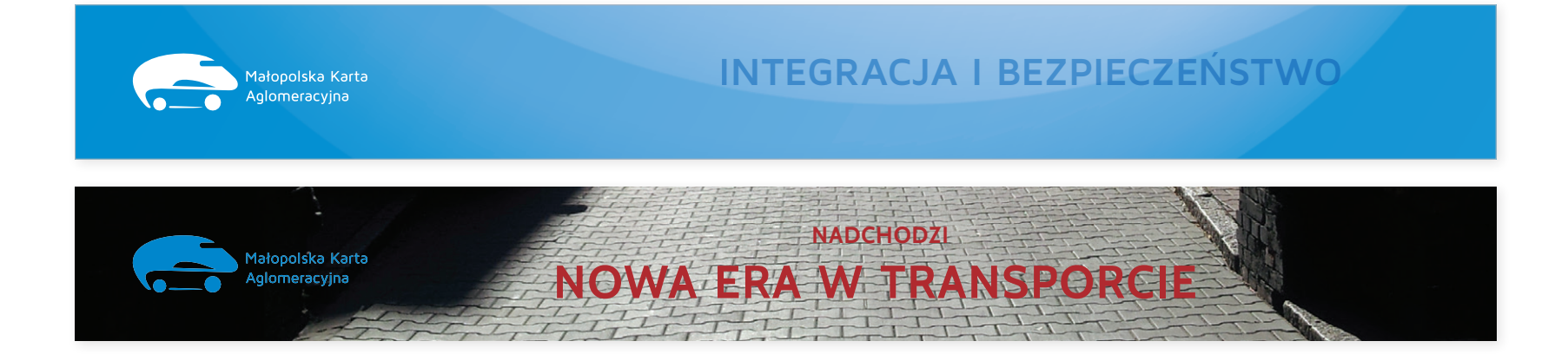

#### terminal parkingowy i mobilny

Wygląd terminalu parkingowego (rys.1a i b) oraz mobilnego czytnika karty zbliżeniowej (rys.2).

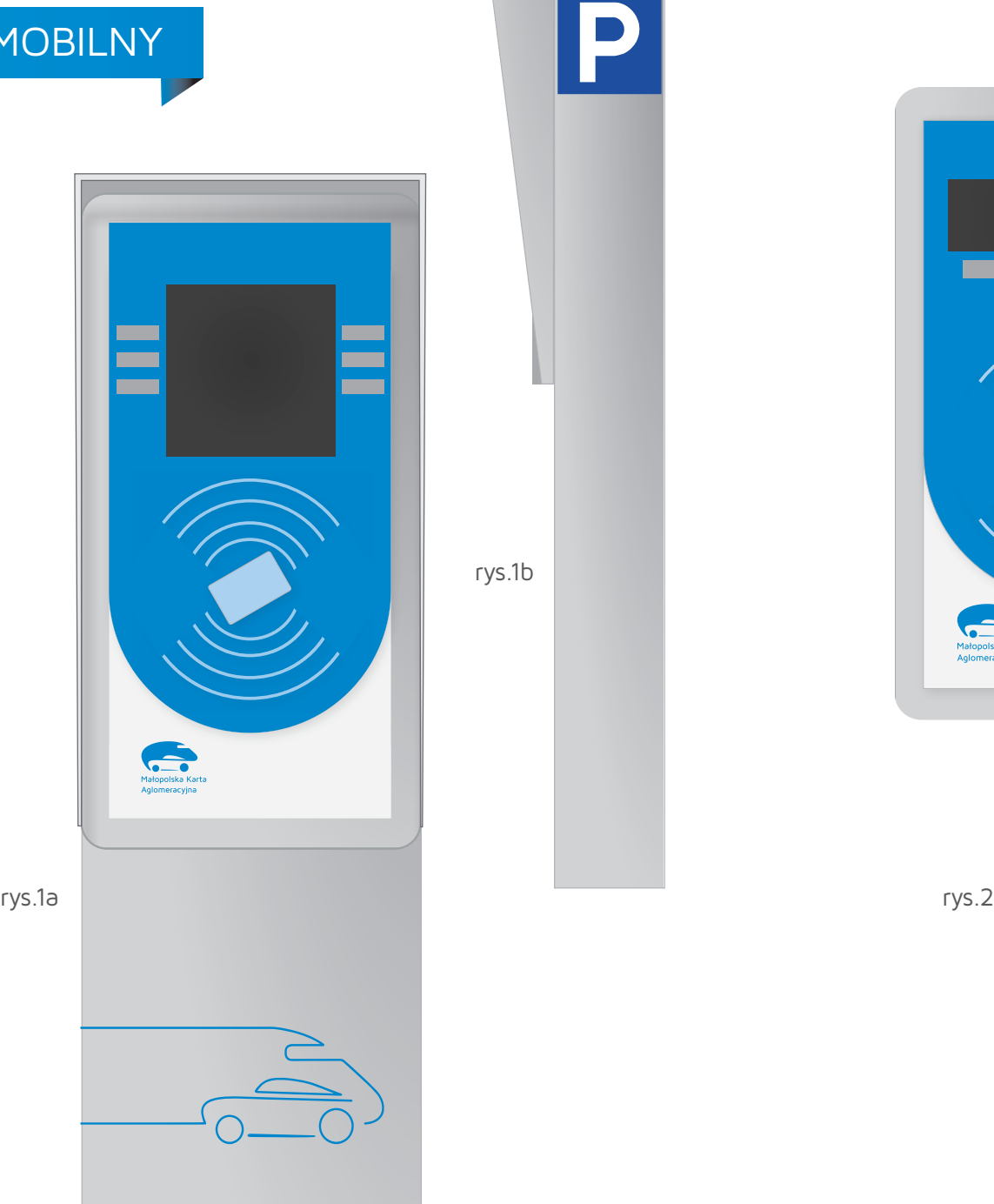

 $\mathsf P$ rys.1b

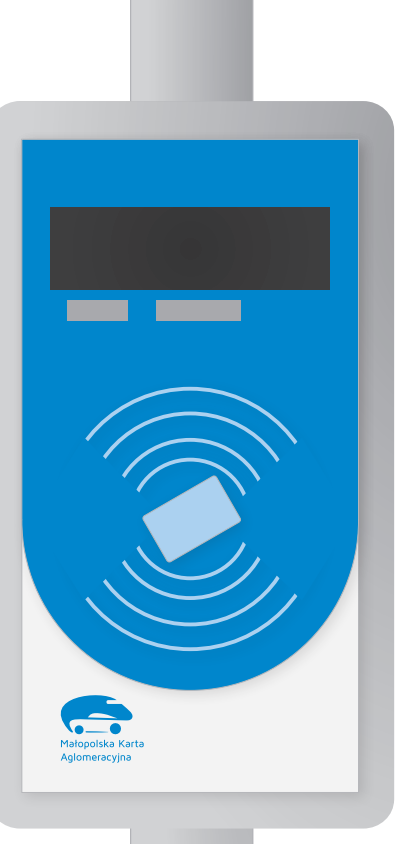

## TERMINAL ZEWNĘTRZNY

Wygląd stacjonarny automatu biletowego oraz menu.

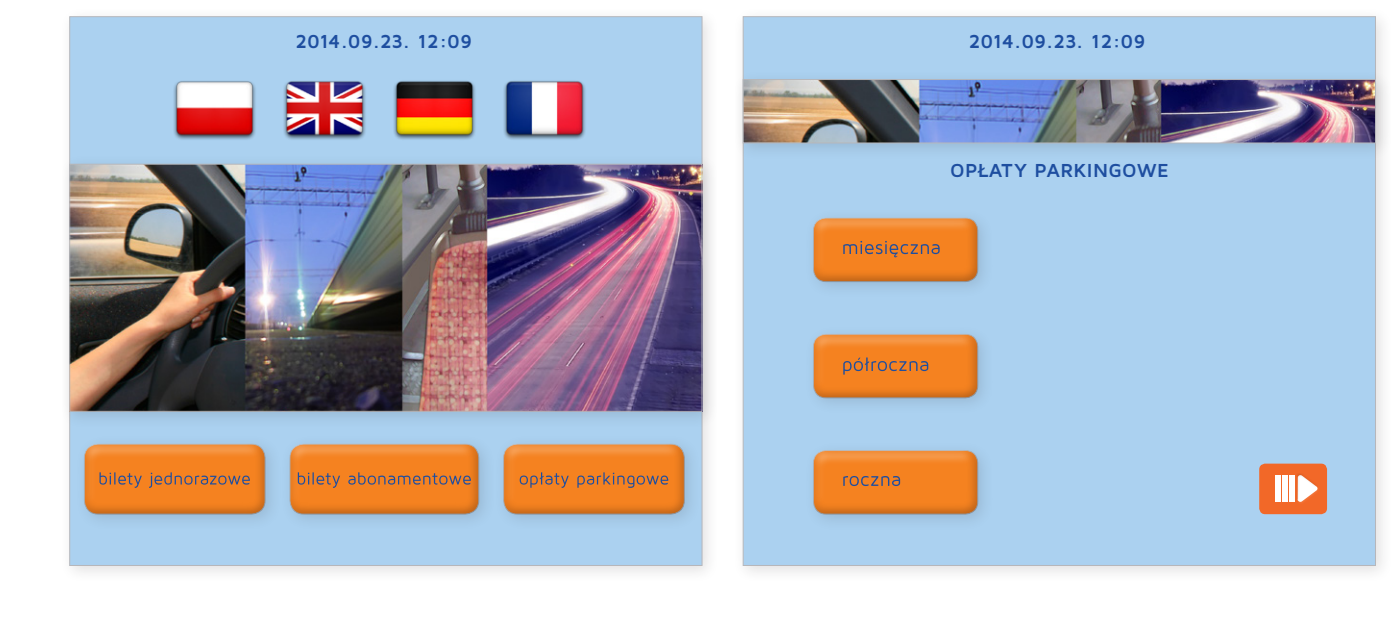

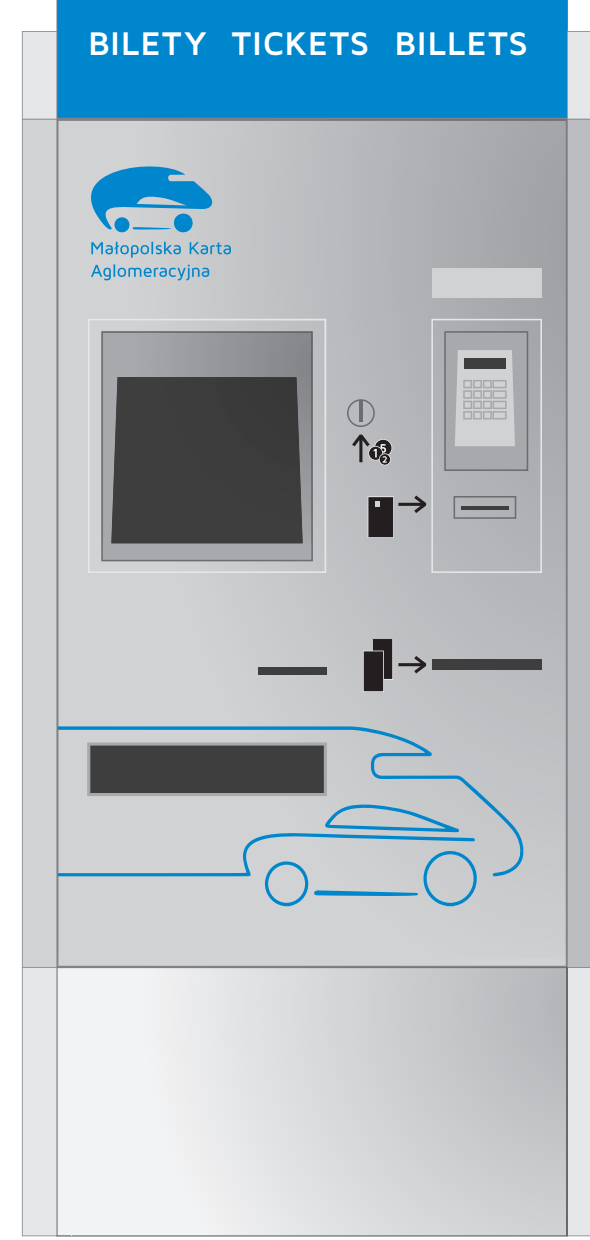

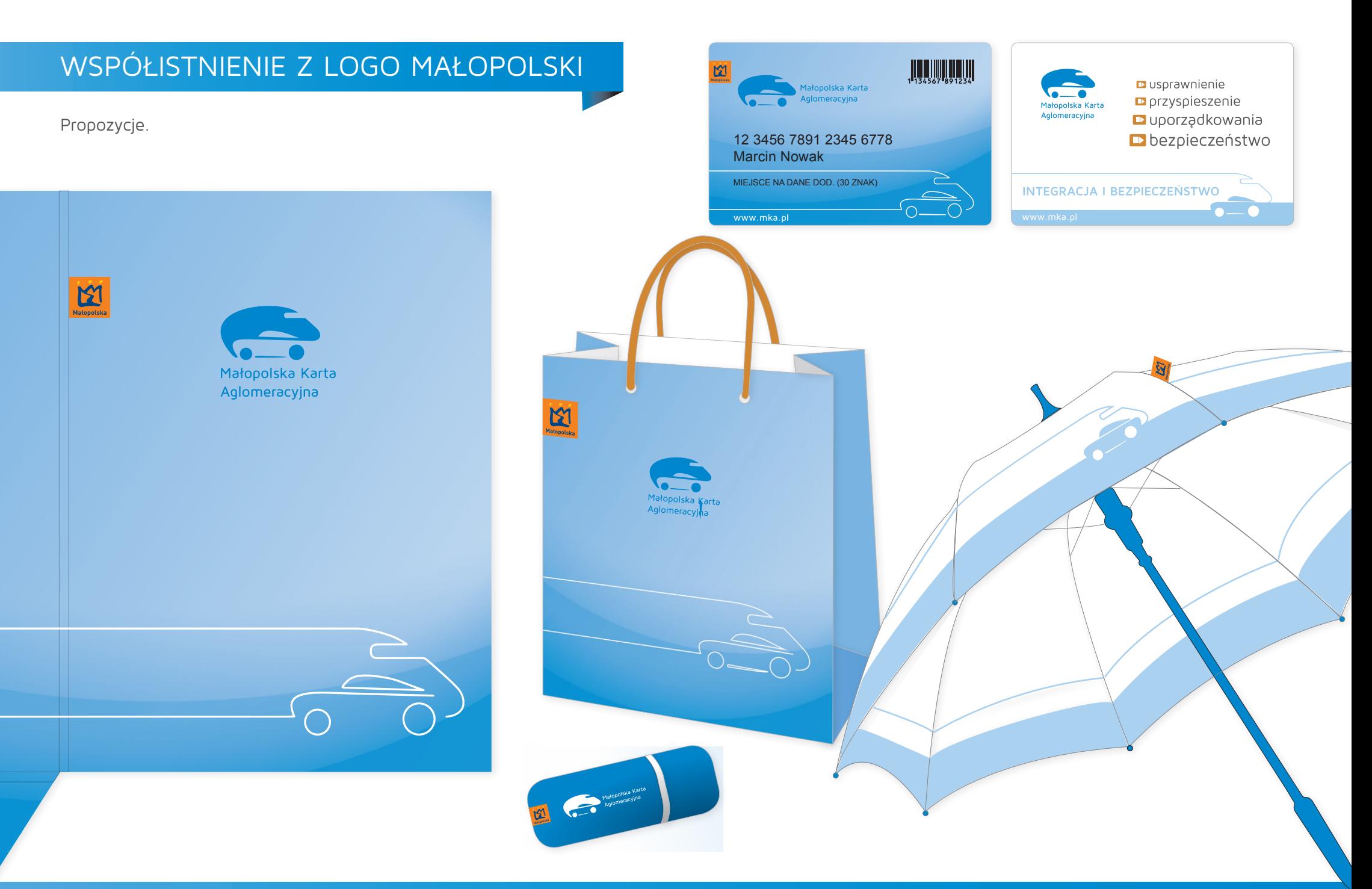